# **Solving the TTC 2011 Model Migration Case with UML-RSDS**

K. Lano, S. Kolahdouz-Rahimi Dept. of Informatics, King's College London, Strand, London, UK<sup>∗</sup> kevin.lano@kcl.ac.uk

In this paper we apply the UML-RSDS notation and tools to the GMF model migration case study and explain how to use the UML-RSDS tools.

#### **1 Model transformation specification in UML-RSDS**

UML-RSDS is a model-driven development method with an associated toolset. It was originally designed as a general-purpose method for synthesising verified executable systems from high-level specifications [\[2\]](#page-3-0), and has been adapted for the synthesis of transformation implementations from specifications [\[3\]](#page-3-1). Modelling is carried out using UML 2: class diagram models, use cases, state machines, activities, object models and interactions.

In UML-RSDS the specification of a transformation is written in first-order logic and OCL, defining the preconditions (assumptions *Asm*) of the use case representing the transformation, and the postconditions *Cons* of the use case. Transformations may be composed using chaining and the *includes* and *extends* composition mechanisms of UML use cases.

#### **2 GMF model migration**

This case study [\[1\]](#page-3-2) is a re-expression transformation which involves a complex restructuring of the data of a model: actual figures are replaced by references to figures, and references from a figure to subfigures are recorded by explicit objects.

Figure [1](#page-1-0) shows the unified metamodels of the source (GMF version 1.0) and target (GMF version 2.1) languages. Since most of the data of a model may remain unchanged by the transformation, we specify the transformation as an update-in-place mapping. *Figure*1 is the target metamodel version of the *Figure* class, *figures*1 is the target version of the gallery figure list association end.

Class diagrams can be created using the visual class diagram editor of the UML-RSDS tool (executed by invoking java UmlTool).

We assume in *Asm* that the input model is a syntactically correct version 1.0 model and that the new entities have no instances:

 $Figure 1 = \{\}$ *FigureDescriptor* = {}  $ChildAccess = \{\}$ 

For simplicity of specification, we decompose the transformation into a first transformation which creates the new data from the old, without deleting any data, and a second transformation which removes

Van Gorp, Mazanek and Rose (Eds.): Fifth Transformation Tool Contest (TTC 2011) EPTCS 74, 2011, pp. 36[–41,](#page-5-0) doi[:10.4204/EPTCS.74.6](http://dx.doi.org/10.4204/EPTCS.74.6)

<sup>∗</sup>Research supported by the HoRTMoDA EPSRC project

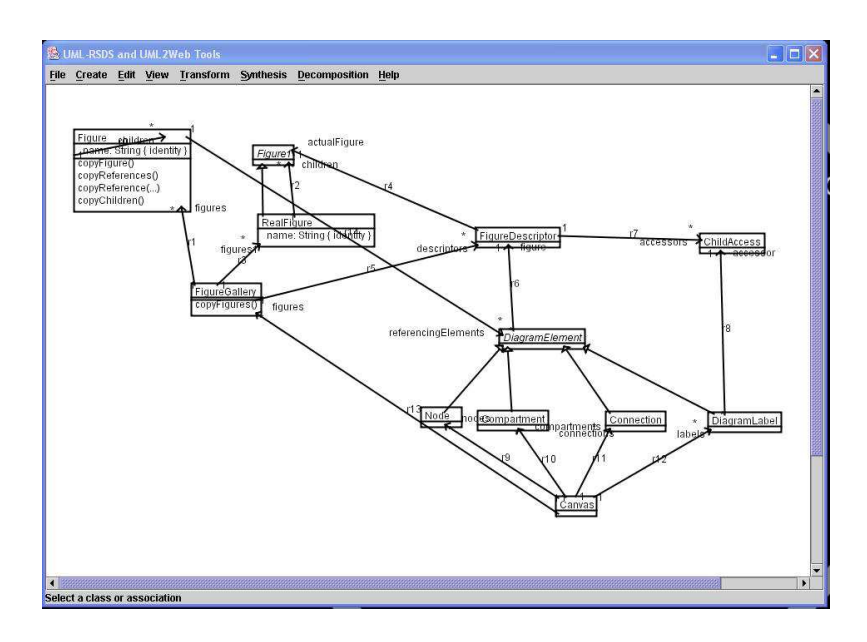

<span id="page-1-0"></span>Figure 1: GMF metamodels in UML-RSDS

the version 1.0 data which is not in version 2.1. This is an example of the *construction and cleanup* design pattern [\[4\]](#page-3-3).

For clarity, we use conventional mathematical notation here, the specification must however be written in the ASCII syntax for OCL when entered into the toolset (Appendix [B\)](#page-4-0).

The first transformation is specified by the following *Cons* constraints:

(*C*1) : ∀*f* : *Figure* · ∃<sup>1</sup> *rf* : *RealFigure* ·*rf* .*name* = *f* .*name and* ∃1 *fd* : *FigureDescriptor*· *fd*.*actualFigure* = *rf*

For each source model figure, there is a unique target model real figure, with a figure descriptor.

(*C*2) : ∀*f* : *Figure* ·*RealFigure*[*f* .*name*].*children* = *RealFigure*[*f* .*children*.*name*]

For each source model figure, the target model real figure has children the corresponding children (real figures). The notation  $E[x]$  denotes the instance of E identified by the key value x, if this is a single value, or the set of *E* instances identified by *x*, if *x* is a set.

(*C*3) : ∀*fg* : *FigureGallery* · *fg*.*figures*1 = *RealFigure*[*fg*.*figures*.*name*] *and fg*.*descriptors* = *FigureDescriptor*→*select*(*actualFigure* : *fg*.*figures*1)

For each figure gallery, its figures (*figures*1) in the target model are the real figures corresponding to the source model figures of the gallery, its descriptors are the descriptors of these figures. Although in this constraint *figures*1 is both written and read, the update only affects the local data of one *FigureGallery* object *fg*, and no other object is modified, so no other application of the rule is affected.

 $(C4)$  : ∀*f* : *Figure*; *fd* : *FigureDescriptor*; *d* : *f* .*referencingElements* · *fd*.*actualFigure* = *RealFigure*[*f* .*name*] *implies d*.*figure* = *fd and* (*d* : *DiagramLabel implies* ∃*ca* : *ChildAccess* · *d*.*accessor* = *ca and ca* : *fd*.*accessors*)

The figure descriptor of a diagram element in the target model is that corresponding to the figure which contained the element in the source model. If the diagram element is a label of a nested figure, then an explicit child access object is defined to record the access ([\[1\]](#page-3-2), page 3).

Each of the *Cons* constraints can be implemented by simple iterations [\[4\]](#page-3-3). This implementation is carried out automatically by the UML-RSDS toolkit: a design level description as a UML activity is derived for each use case. In addition, executable Java code is also generated. The implementation is structured as a sequence of phases, one for each constraint. The phase for *C*1 must precede the phases for the other three constraints, but they can be executed in any order, so the transformation can be decomposed into several separate use cases if required. Only *C*4 uses the *DiagramElement* class and its subclasses, so an input model could be divided into two parts, with the instances of classes *Figure*, *FigureGallery* required for *C*1 to *C*3, and instances of the other classes required for *C*4.

*C*1 and *C*2 are implemented by iterations over *Figure* of operations *copyFigure* and *copyChildren*, respectively. *C*3 is implemented by an iteration of an operation *copyFigures* over *FigureGallery*. *C*4 is implemented by an iteration of an operation *createReferences* on *Figure*.

The BNF syntax of the OCL subset used in UML-RSDS is defined in Appendix [B.](#page-4-0) Metamodels are stored in text files in the *output* subdirectory, but should not be edited directly, only via the graphical editor of UML-RSDS.

The second transformation removes all instances of *Figure* and all elements and links specific to the source metamodel. It is an update-in-place transformation, with *Cons* specification

*Figure*@*pre*.*referencingElements* = {} *FigureGallery.figures* =  $\{\}$ *Figure*→*isDeleted*()

This can be coded as the postcondition of an operation *cleanModel* of *Canvas*.

The two transformations are composed by executing one after the other, using an intermediate file to hold the target model of the first transformation, which serves as the source model of the second.

#### **3 Conclusion**

We have shown that UML-RSDS can specify the GMF case study transformation in a direct and concise manner, both as high-level specifications and as explicit designs. UML-RSDS has the advantage of using standard UML and OCL notations to specify transformations, reducing the cost of learning a specialpurpose transformation language. Our method has the advantage of making explicit all assumptions on models and providing global specifications (*Cons* and *Asm*) of transformations, independent of specific rules.

One deficiency is a lack of graphical specification for transformation rules, ie, by diagrams at the abstract or concrete syntax level. We intend to support such specification as a supplement to the formal specifications of rules.

#### <span id="page-3-2"></span>**References**

- <span id="page-3-0"></span>[1] M. Herrmannsdoerfer, *GMF: A Model Migration Case for the Transformation Tool Contest*, in [\[5\]](#page-3-4), 2011.
- <span id="page-3-1"></span>[2] K. Lano, *Constraint-Driven Development*, Information and Software Technology, 50, 2008, pp. 406–423.
- <span id="page-3-3"></span>[3] K. Lano, S. Kolahdouz-Rahimi, *Model-Driven Development of Model Transformations*, ICMT 2011.
- <span id="page-3-4"></span>[4] K. Lano, S. Kolahdouz-Rahimi, *Model Transformation Design Patterns*, ICSEA 2011.
- [5] Van Gorp, Pieter, Mazanek, Steffen, and Rose, Louis, *TTC 2011: Fifth Transformation Tool Contest, Zürich, Switzerland, June 29-30 2011, Post-Proceedings*, EPTCS, 2011.

#### **A Transforming specific models**

Source and target metamodels are defined using the visual class diagram editor of UML-RSDS. Metamodels cannot contain multiple inheritance, and all non-leaf classes must be abstract. Metamodels can be saved to a file by the *Save data* command, and loaded by *Load data*.

Source models can be defined in text files, which are then read by the executable implementation*Controller*.*class* of the transformation, in a textual form. An example is shown below for GMF.

UML-RSDS can be executed by the command java UmlTool. The directory output is used to store metamodels, input and output models, and the generated Java code. The command *Load data* loads a metamodel from a file (eg, *gmfmm*3.*txt* for the migration metamodel). The command *Synthesis Java* generates the Java executable of a transformation, this generated executable is the Controller.java file in the *output* directory. This can be compiled and used independently of the toolset. It is compatible with Java SDK version 1.4.1 and later versions, the only specialised Java package used is Java reflection, to load models.

An example source model (*gmf* 1.*txt*) is as follows:

c : Canvas c1 : Compartment c2 : Compartment c1 : c.compartments c2 : c.compartments n1 : Node n2 : Node n1 : c.nodes n2 : c.nodes l : DiagramLabel l : c.labels fg : FigureGallery fg : c.figures f1 : Figure  $f1.name = "f1"$ f2 : Figure  $f2.name = "f2"$ f2 : f1.children f1 : fg.figures l : f1.referencingElements n1 : f1.referencingElements c1 : f1.referencingElements n2 : f2.referencingElements c2 : f2.referencingElements The new model generated from this is:

c : Canvas c1 : Compartment c2 : Compartment c1 : c.compartments c2 : c.compartments n1 : Node n2 : Node n1 : c.nodes n2 : c.nodes l : DiagramLabel l : c.labels fg : FigureGallery fg : c.figures rf1 : RealFigure  $rf1.name = "f1"$ rf2 : RealFigure  $rf2.name = "f2"$ rf2 : rf1.children fd1 : FigureDescriptor fd1.actualFigure = rf1 fd2 : FigureDescriptor fd2.actualFigure = rf2 rf1 : fg.figures1 fd1 : fg.descriptors l.figure = fd1 n1.figure = fd1 c1.figure = fd1 n2.figure = fd2  $c2.figure = fd2$ ca : ChildAccess l.accessor = ca ca : fd1.accessors

### <span id="page-4-0"></span>**B Expression syntax of UML-RSDS**

UML-RSDS uses both classical set theory expressions and OCL. It only uses sets and sequences, and not bags or ordered sets, unlike OCL. Symmetric binary operators such as ∪ and ∩ are written in the classical style, rather than as operators on collections. Likewise for the binary logical operators.

<span id="page-5-0"></span>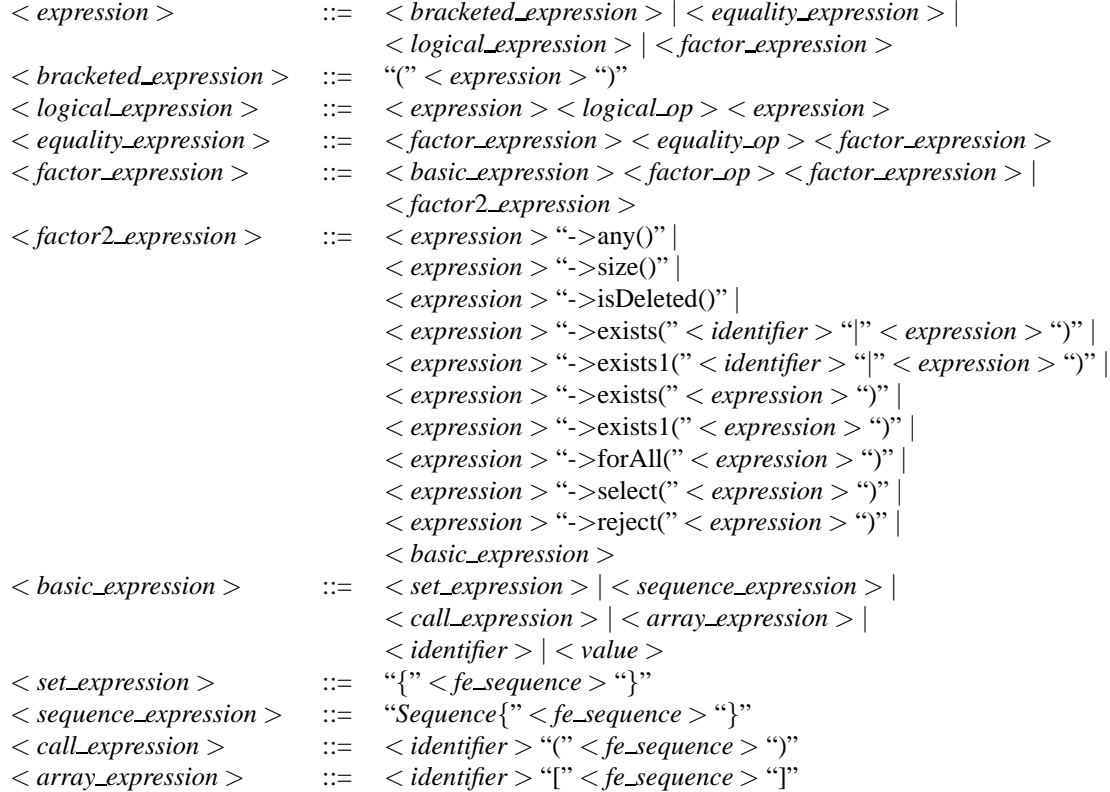

A *logical op* is one of =>,  $\&$ , or. An *equality op* is one of =,  $/$  =, >, <, <: (subset-or-equal), <=, >=, :, / : (not-in). A *factor\_op* is one of +, /, \*, -, \/ (union),  $\hat{ }$  (concatenation of sequences), /\ (intersection). An *fe sequence* is a comma-separated sequence of factor expressions. Identifiers can contain ".".

## **C Activity syntax of UML-RSDS**

The following concrete syntax is used for a subset of UML structured activities:

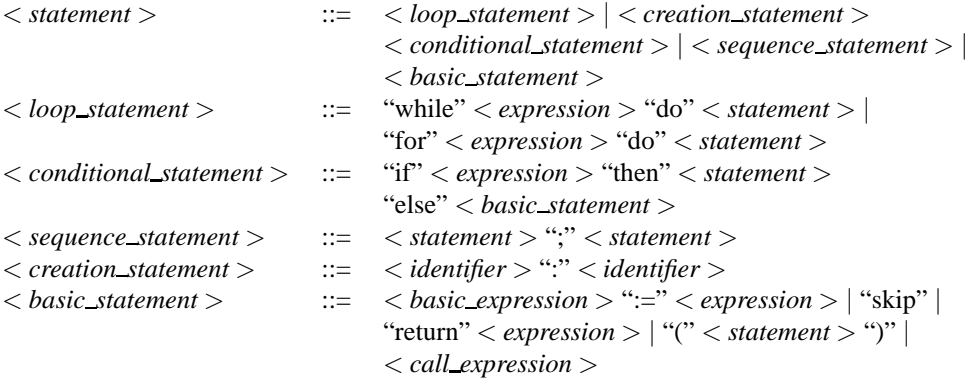